$\cdot \infty$ 

 $\Theta$ 

LO

**Maining Session Training Session**

AVer

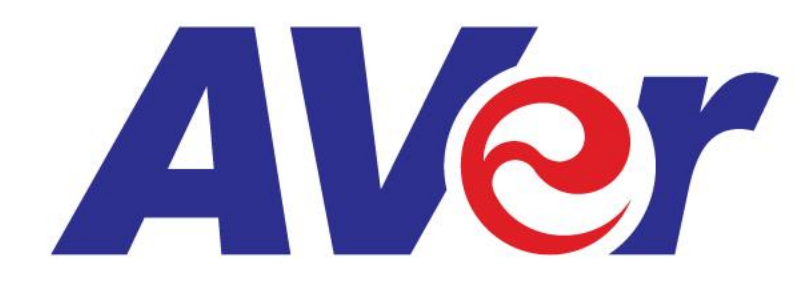

### **What is MT300N What is MT300N**

# **MT300N**

### **Tracking**  $\blacksquare$   $\blacksquare$   $\blacksquare$   $\blacksquare$   $\blacksquare$   $\blacksquare$   $\blacksquare$   $\blacksquare$   $\blacksquare$   $\blacksquare$   $\blacksquare$   $\blacksquare$   $\blacksquare$   $\blacksquare$   $\blacksquare$   $\blacksquare$   $\blacksquare$ **NDI®HX**

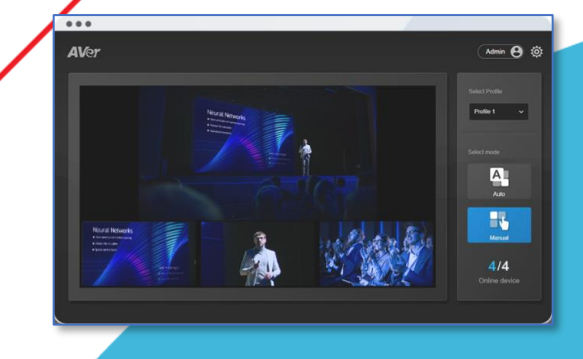

**Video Matrix: Easily combine different video sources training** sessions, etc.

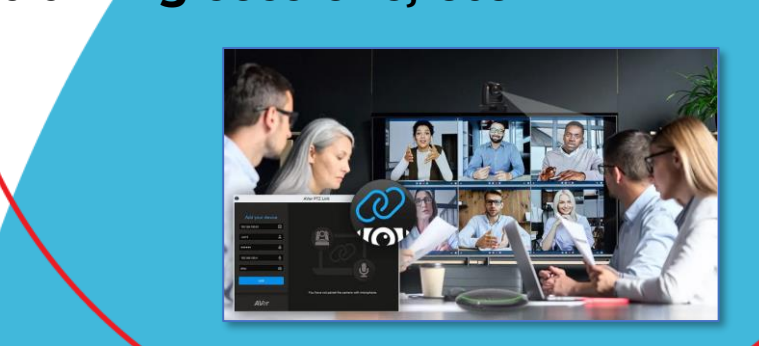

**Cameras into a voice tracking camera Cameras into a voice tracking camera**

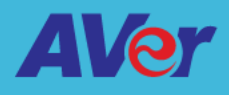

## **Applications**

- **Rooms with multiple cameras that require switching different layouts with minimum effort**
- **Meeting and training spaces that need**  auto/switching **auto/switching**
- **Rooms that require unifying different format video signals into a true 4K plug & play solution**
- **Large spaces looking for multiple camera streaming with one single click**

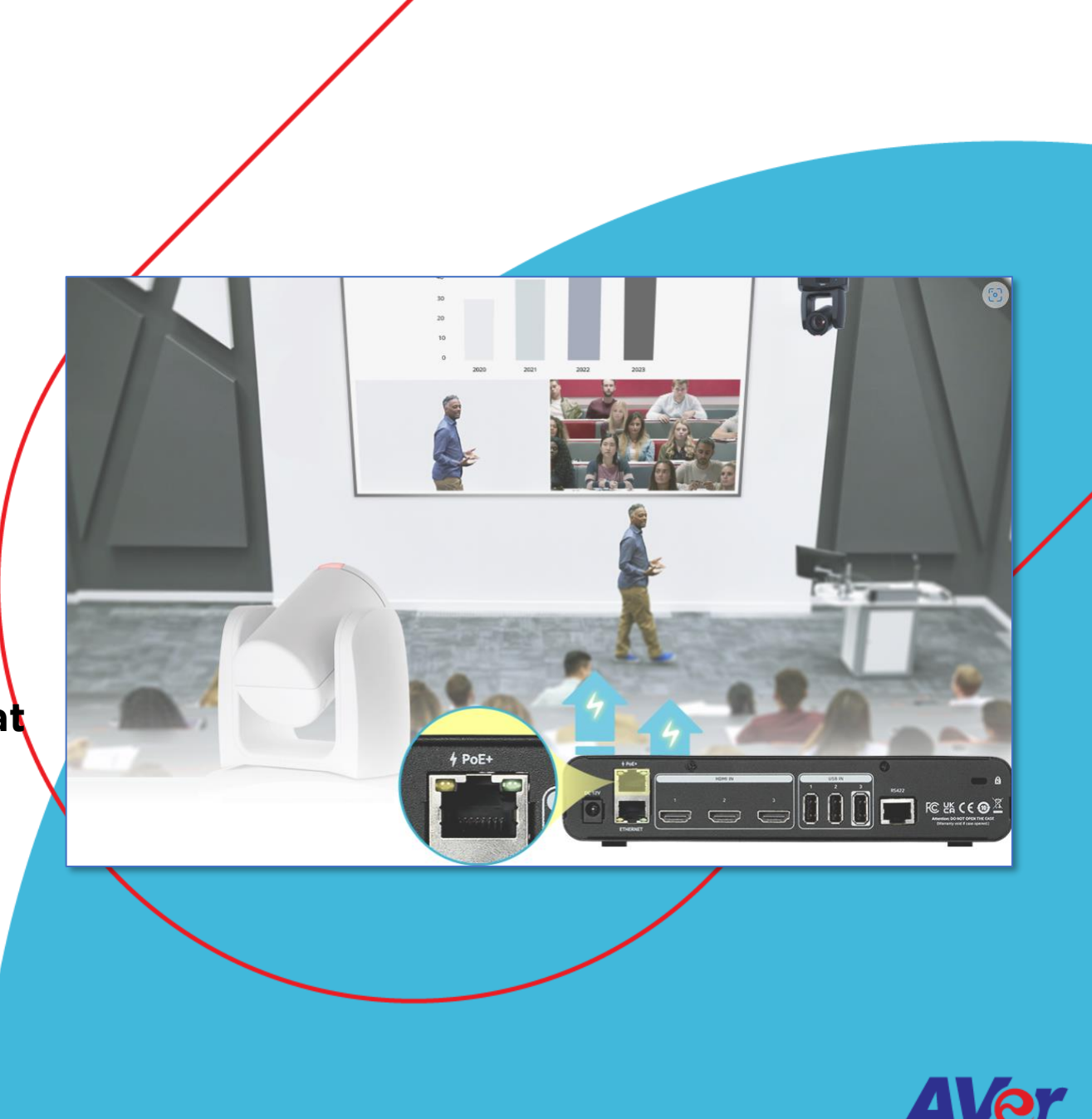

## **Inputs & Outputs**

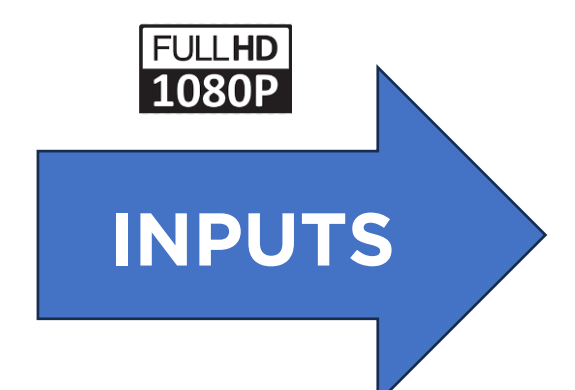

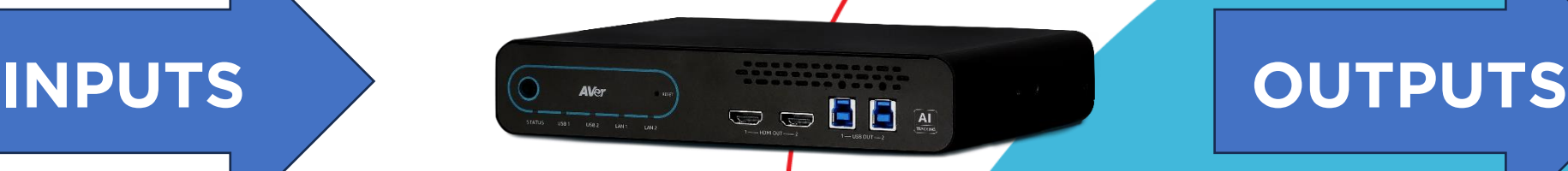

- **Up to 7 video signals**
- **Combining HDMI, USB, IP/RTSP and NDI ® HX3**

• Layouts combining<br>**multiple video signals** 

4K

**ULTRA HD** 

**multiple video signals** • **Manual or audio tracking** 

**based** • **HDMI, USB, IP/RTSP and NDI ® HX2**

### **Inputs & Outputs**

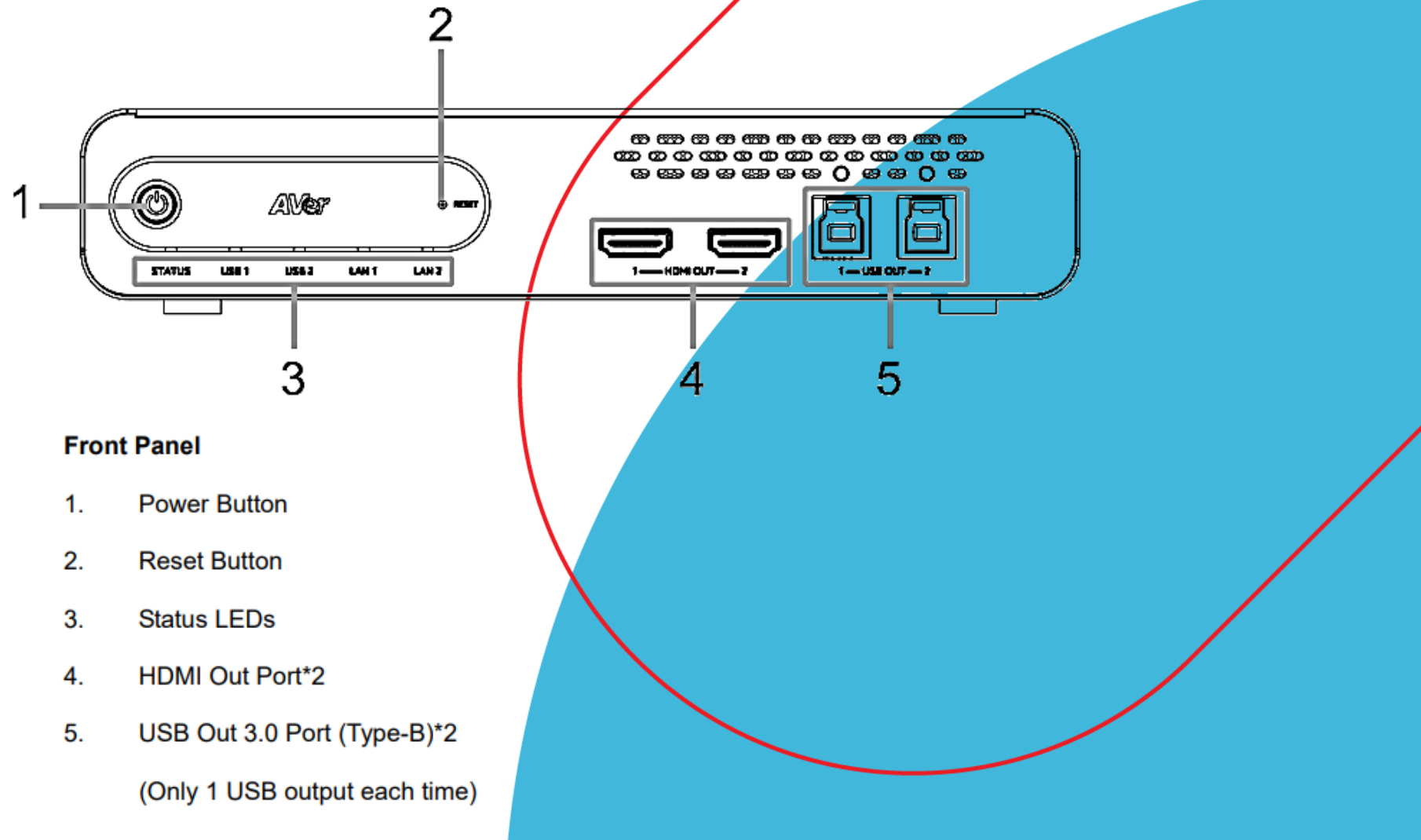

QY.

### **Inputs & Outputs**

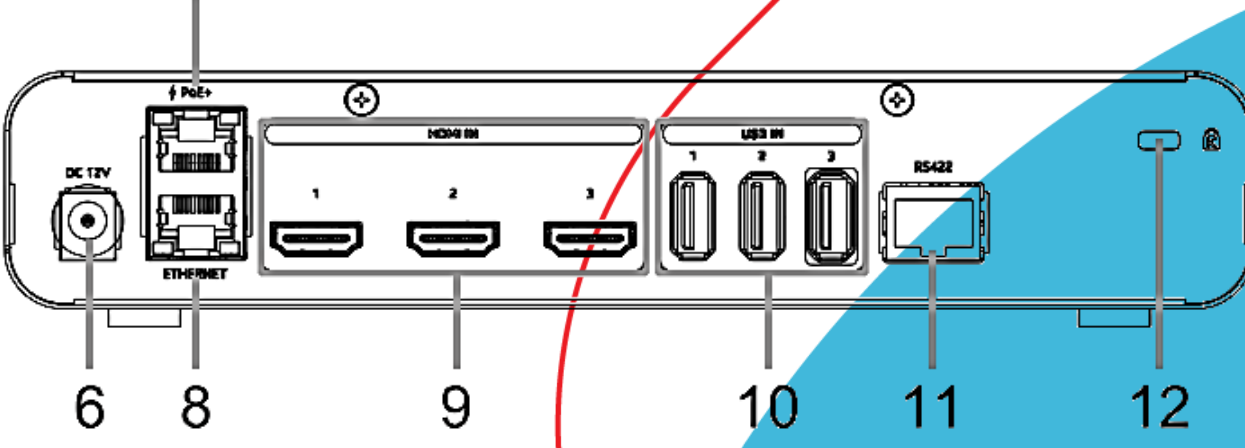

**Back Panel** 

- 6. **DC Power Jack**
- $7<sub>1</sub>$ PoE+ Port IEEE 802.3AT
- 8. **Ethernet Port**
- $9.$ **HDMI In Port\*3**
- USB In 2.0 Port (Type-A)\*3  $10.$
- RS-422 Port  $11.$
- $12.$ **Kensington Lock**

**Recommendation: use POE+**<br>connector to link with the rest of **connective to interest <b>***t t toom* **room devices**

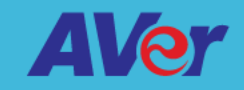

## **Controlled Bank**

• **Web User Interface**

• **Thrid party integration via** 

#### **Set Profile**

http://[account]:[password]@[IP Address]:[port]/request= setProfile&profile= [number]

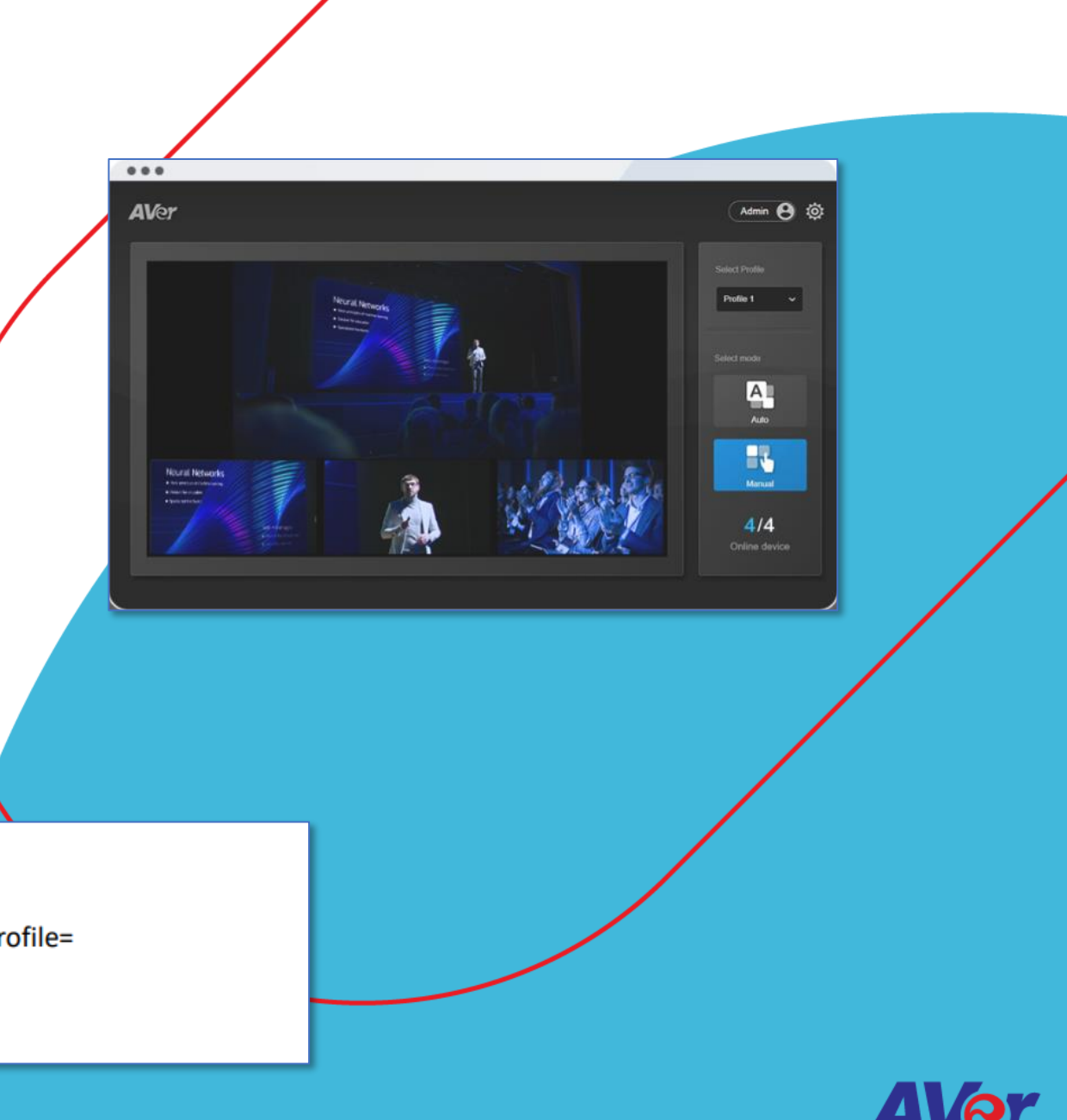

![](_page_7_Figure_0.jpeg)

### **Main Concepts**

- **INPUT DEVICES**
	- **CAMERAS**
		- USB (video + control)<br>• HDML(video)
		- **HDMI (video)**
		- **IP RTSP or IP NDI (video + control)**
		- **RS422 (control)**
	- **MICROPHONES**
		- **IP (control)**
		- **USB (audio, only USB port 3)**

![](_page_8_Picture_10.jpeg)

### **Main Concepts**

- **PROFILE (defines the output)**
	- **MANUAL**
		- **Fixed layouts defined by user**
	- **AUTO**
		- **Layouts activated by audio**
		- **Group (combination of camera + mic)**
			- **Defines what camera/preset is triggered**
			- **by michannel**<br>Defines ether n • **Defines other parameters (e.g. Timer)**

![](_page_9_Picture_72.jpeg)

![](_page_9_Picture_10.jpeg)

![](_page_9_Picture_11.jpeg)

### **Main Concepts**

- **OUTPUTS**
	- **All shows same content**
	- **Embeds audio if mic is connected to USB port 3 (AVC)**
	- **IN** • **USB**
		- **Port 1 highest priority (ideal for BYOD)**
		- **Port 2 lowest priority (ideal for MTR/Room PC)**
	- **HDMI**
		- **Both ports are simultaneous**
		- **Can be converted to USB (BU110 Avermedia converter, e.g.)**

![](_page_10_Picture_10.jpeg)

## **Marine Concept Concept Concept Concept Concept Concept Concept Concept Concept Concept Concept Concept Concept**

- **OUTPUTS**
	- **NDI HX2**
		- **Multiple end points**
		- **Adjustable quality**
		- **• Very low latency**

#### • **RTSP**

- **Multiple end points**
- **Adjustable quality**
- **Can be protected by password**
- **Syntax: rtsp://192.168.1.168/live\_st1**
- **RTMP/HLS**
	- **Streaming to platforms as Youtube**

![](_page_11_Picture_13.jpeg)

![](_page_11_Picture_14.jpeg)

## **Quick start for set up**<br>Needed materials:

#### **Needed materials:**

- **MT300N**
- **Network Switch (POE+ prefered)**
- **Cameras(s)**<br>• Microphono(e
- **Microphone(s) / DSP (optional)**
- **Computer for set up**

#### **IMPORTANT: IMPORTANT:**

- **IP adress of the microphone(s)**
- **Use IP Cam Utility to set IP address for cameras and**
- **Open Wel** • **Open web browser**

![](_page_12_Picture_76.jpeg)

![](_page_12_Picture_12.jpeg)

## **Resources**<br>The Second Contract of the Second Contract of the Second Contract of the Second Contract of the Second Contract of the Second Contract of the Second Contract of the Second Contract of the Second Contract of the

website<br>Website **<https://presentation.avereurope.com/model/mt300n>**

#### **One Drive**

**INT300-MT300N M MT300-MT300N Materials**

#### **iConnect**

**i** • **Collaterals**

**<https://iconnect.aver.com/MKTCollateral/List?d=002&l=04&s=04005&p=04005002>**

• **Images**

<https://iconnect.aver.com/Gallery/List?d=002&l=04&s=04005&p=04005002>

![](_page_13_Picture_10.jpeg)

![](_page_14_Picture_0.jpeg)

![](_page_14_Picture_1.jpeg)

![](_page_14_Picture_2.jpeg)

![](_page_14_Picture_3.jpeg)

![](_page_14_Picture_4.jpeg)